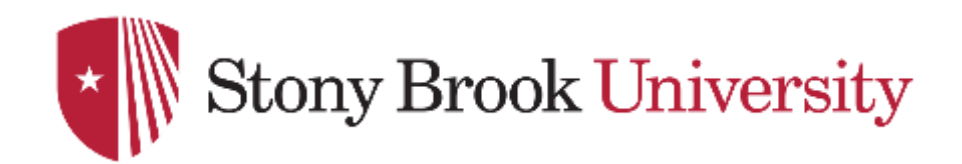

# **CSE 361: Web Security**

Cross-domain Communication

Nick Nikiforakis

#### A World Without Separation between Sites

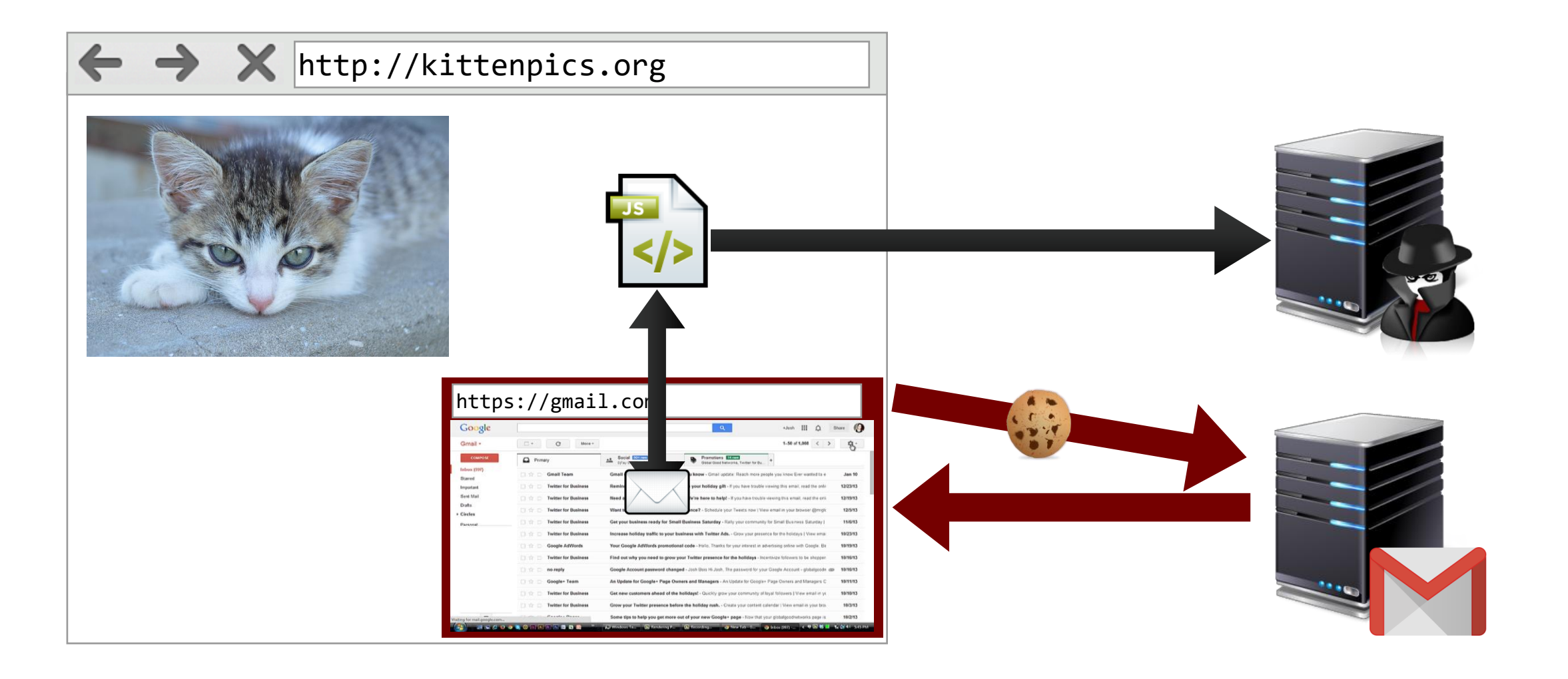

## The Same-Origin Policy for JavaScript

- Most basic access control policy
	- controls how active content can access resources
- Same-Origin Policy for JavaScript for three actions
	- Script access to other document in same browser
		- frames/iframes
		- (popup) windows
	- Script access to application-specific local state
		- cookies, Web Storage, or IndexedDB
	- Explicit HTTP requests to other hosts
		- **XMLHttpRequest**

## The Same-Origin Policy for JavaScript

- Only allows access if origins match
	- Origin defined by protocol, hostname, and port

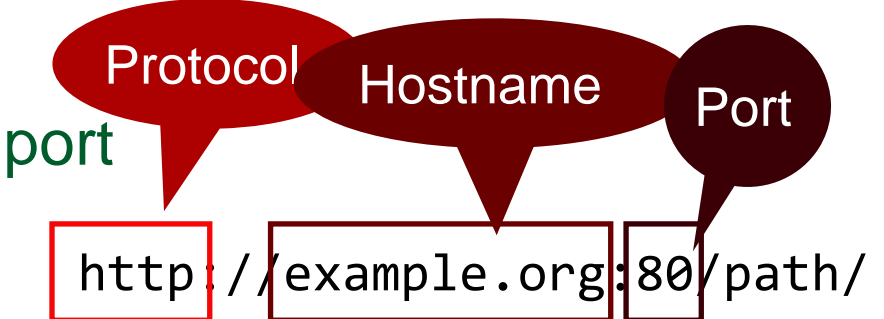

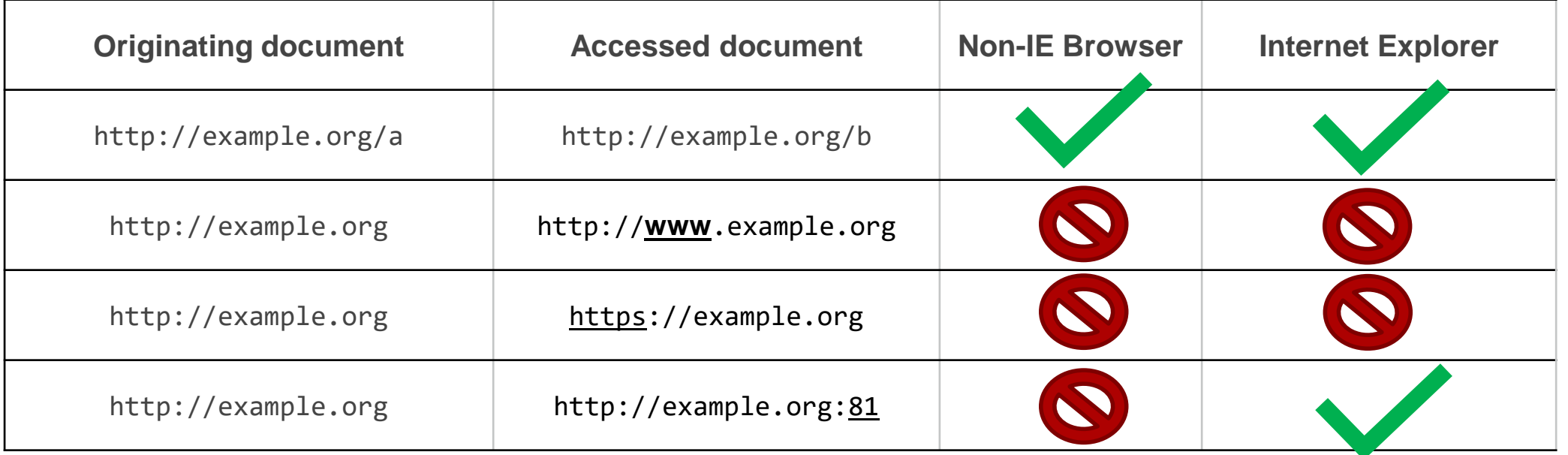

#### Domain Relaxation

- Two sub-domains of a common parent domain want to communicate
	- Notably: can overwrite different port!
- Browsers allow setting document.domain property
	- Can only be set to valid suffix including parent domain
	- test.example.org -> example.org ok
	- example.org -> org forbidden
- When first introduced, relaxation of single sub-domain was sufficient
- Nowadays: both (sub-)domains must explicitly set document.domain

#### Domain Relaxation

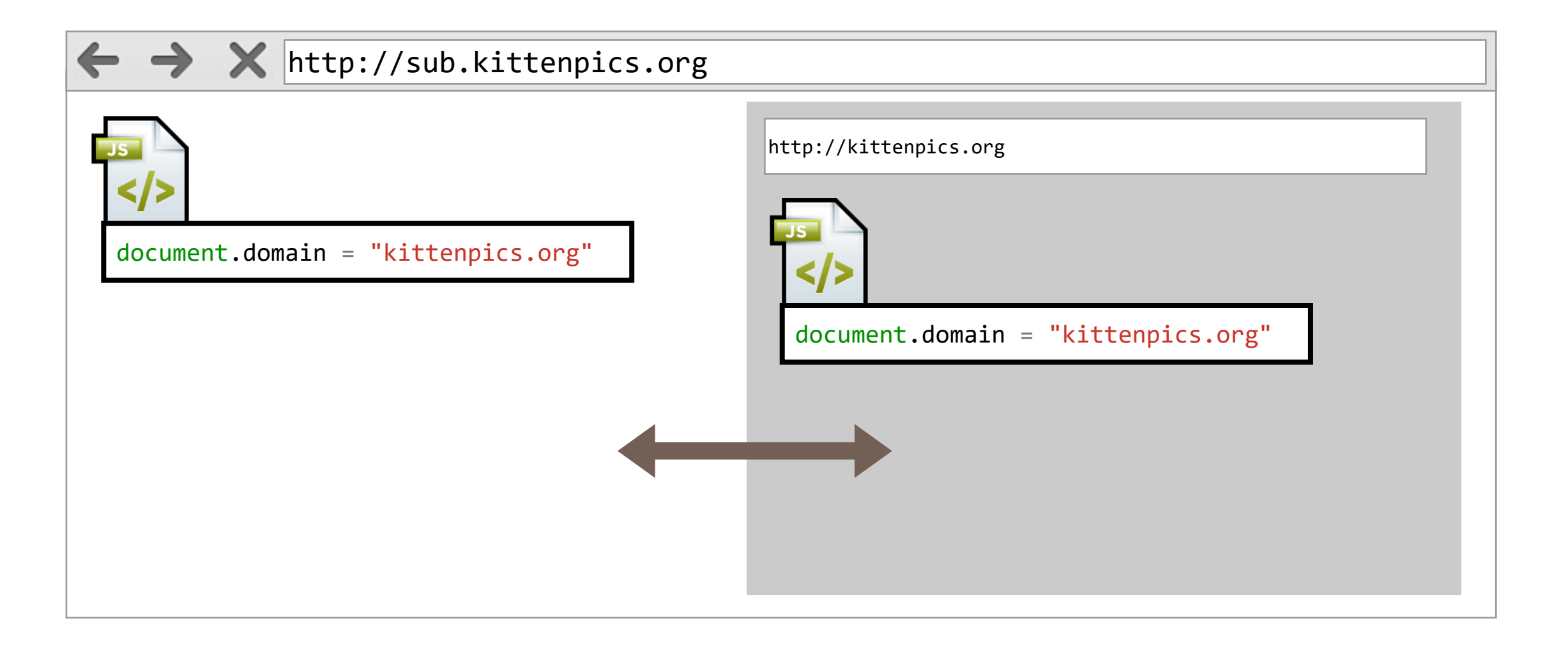

#### Domain Relaxation

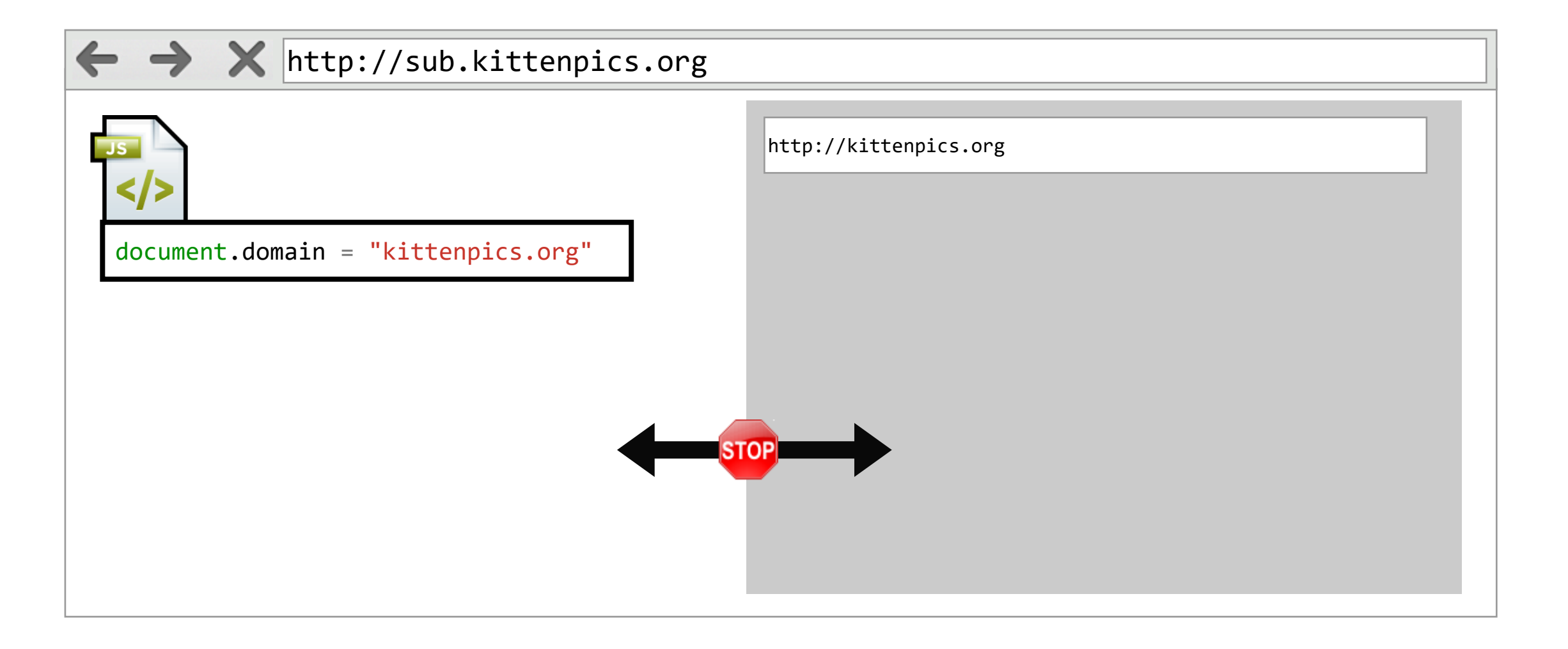

## Cross-Origin Communication

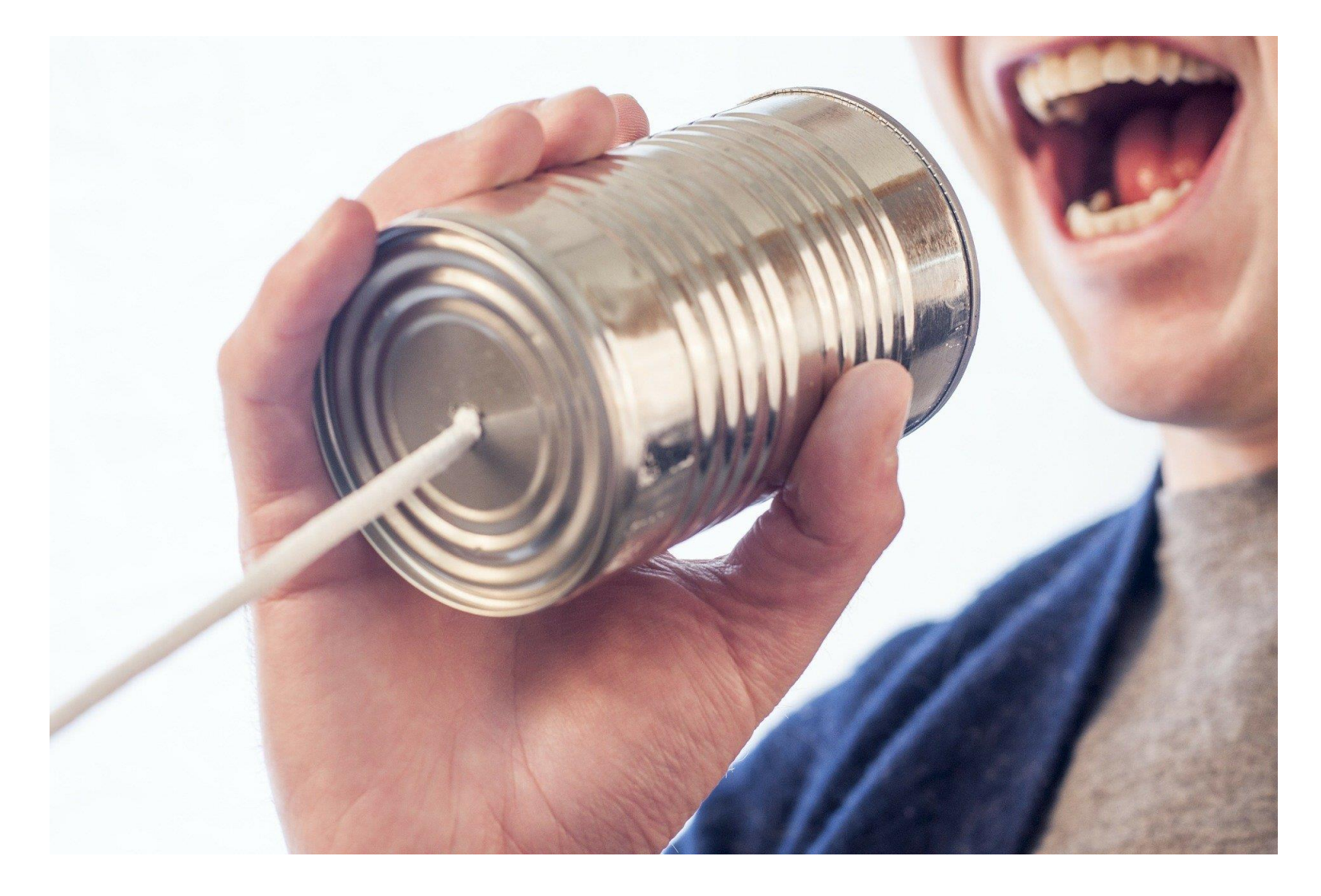

## Cross-origin communication

- Subdomains of the same domain can use domain relaxation when they want to talk to one another.
- What happens when two different domains want to be able to communicate?
	- E.g. Access your Dropbox files via your Gmail account?
- No way to "relax" to a different domain
- Same Origin Policy will block the access
	- JavaScript can be used to automatically submit an HTML form but cannot read the response

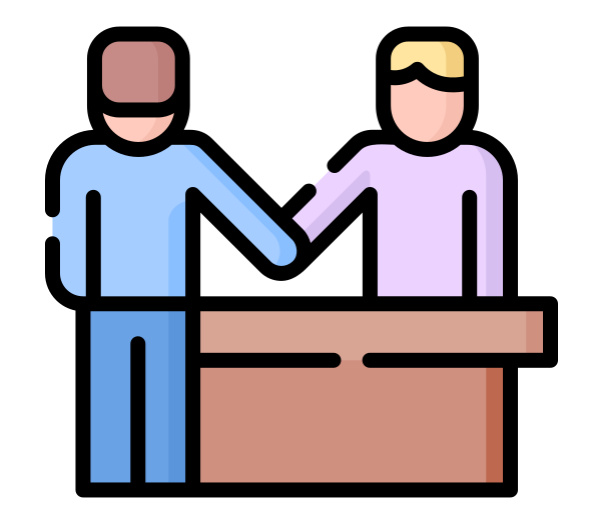

## Cross-Domain Communication: window.name

- SOP prohibits access to other document's window object
	- unless origins match/are relaxed
- On the Web, there is always an exception to the rule
	- in this case, the name of a window
- Dirty Hack
	- load "communication partner" in frame
	- have other site set window.name
	- access frame.name
- Should not really be used for anything new

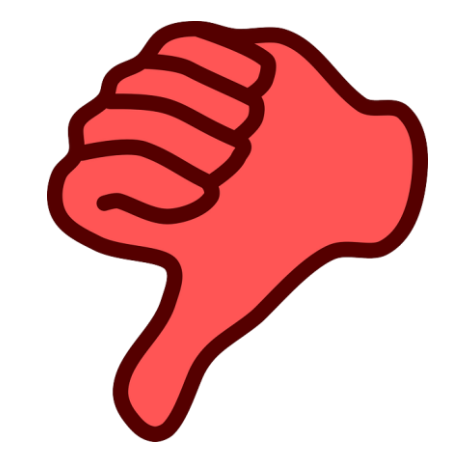

## Cross-Domain Communication: JSONP

- Recall Web model: may include resources from remote origins
	- access from JavaScript to cross-domain resources is restricted though
- Weird case: scripts
	- can be included from remote origin
	- execute in **including** origin (side effects observable on global scope)
	- source code not accessible from including page
- JSONP ("JSON with Padding") (ab)uses this
	- callback function as parameter
	- creates script code dynamically

# JSONP Concept

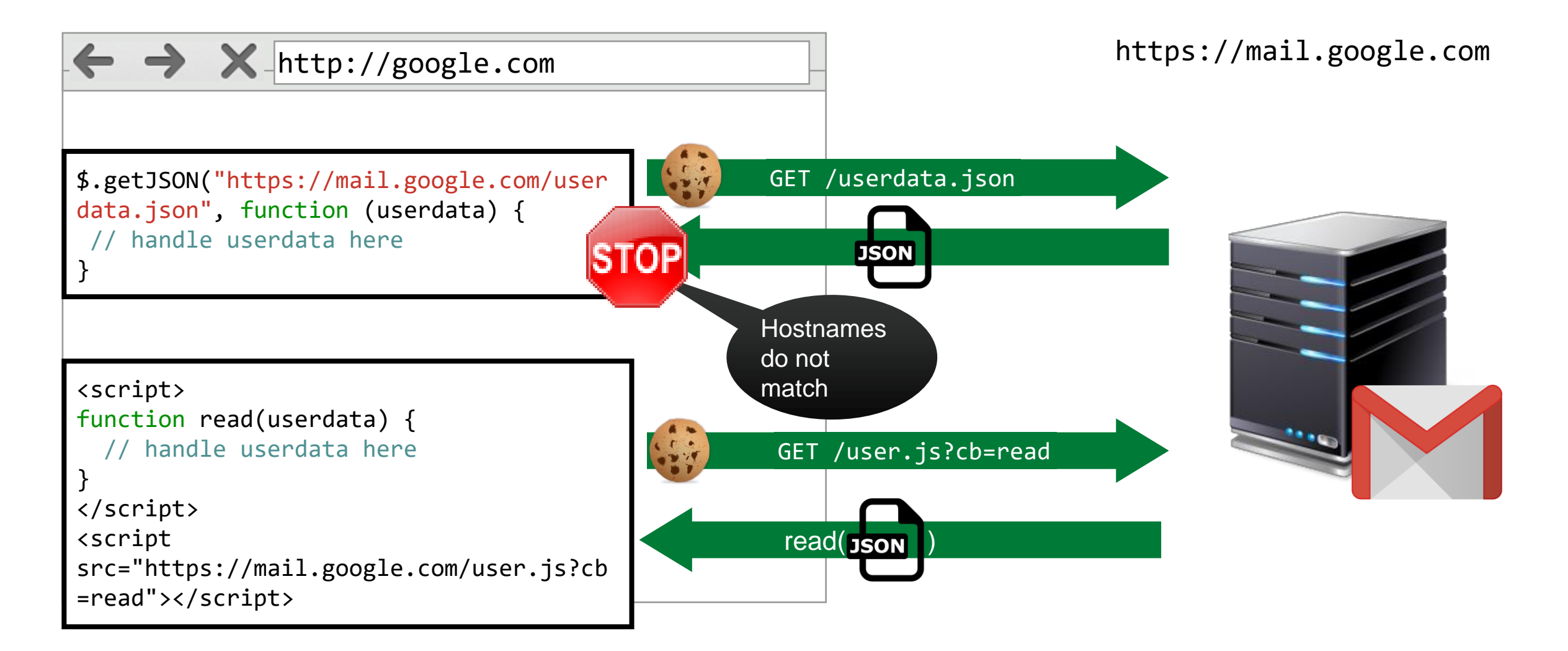

#### The Rosetta Flash Attack

- Discovered in 2014 by Michele Spagnuolo of Google
- **Flash does not inherit origin when included**
	- Flash on a.com can conduct GET and POST requests (with cookies) to a.com
	- even if it is included in b.com
- JSONP allows attacker to control first bytes of a file (callback function)
	- albeit most likely only ASCII characters
- Flash will execute any file as SWF if
	- object tag with correct Content-Type is used
	- file appears to be valid flash

## The Rosetta Flash Attack

- Requirement for big trouble: find ASCII-only Flash file
	- possible by utilizing zlib and Huffman encoding in just the right way
	- See <https://miki.it/blog/2014/7/8/abusing-jsonp-with-rosetta-flash/> for technical details
- Exploit by setting callback parameter accordingly
	- <object type="application/x-shockwave-flash" data="<https://vulnerable.com/endpoint?> callback=CWSMIKI0hCD0Up0IZUnnnnnnnn.."> </object>
- Affected Google, Twitter, LinkedIn, ...

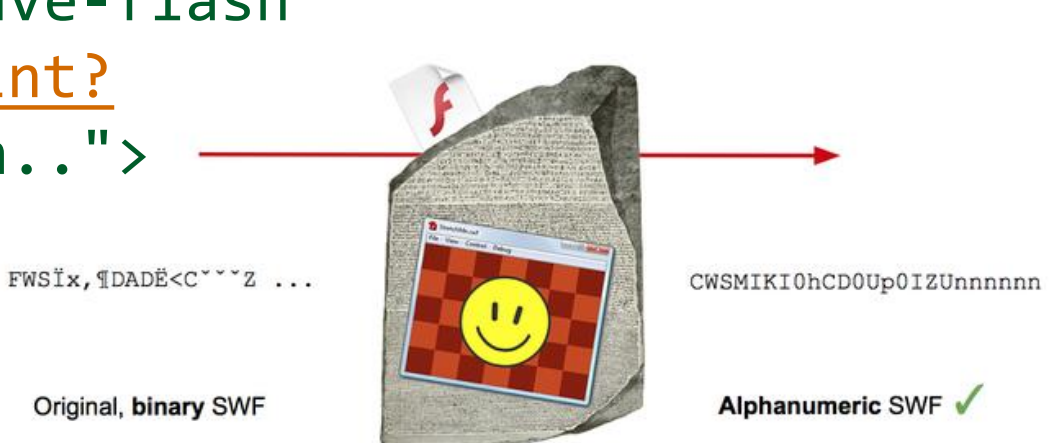

## JSONP Drawbacks

- Dirty hack around the Same-Origin Policy
- Full trust on remote website
	- Website providing a JSONP response can instead provide malicious code
- No error management
	- What happens when the cross-origin JSONP request fails (e.g. 404 response)?
- Only "security" measure: Referer checking
	- Referer can be stripped
		- on purpose by **attacker**
		- for privacy reasons by **proxies**
- Callback controllable by attacker
	- partially controllable resource on JSONP-hosting server

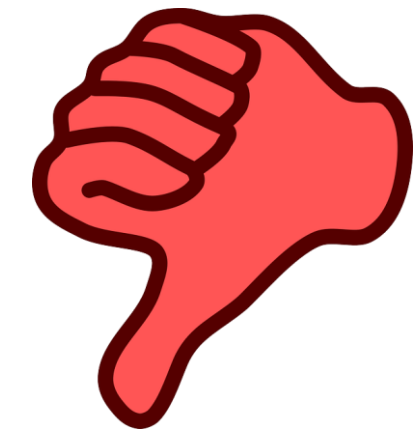

## Cross-Domain Communication: CORS

- Goal: enable fine-grained cross-domain access
- Result: Cross-Origin Resource Sharing
	- Policy sent by server, interpreted by browser accordingly
	- Uses **Origin** header (not complete URL)
- HTTP headers sent along with response
	- for **simple** requests, headers interpreted by browser afterwards

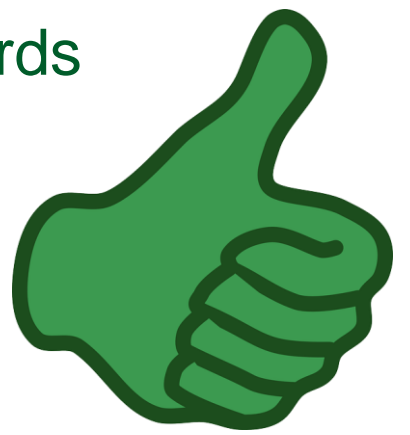

# CORS Concept (simple request)

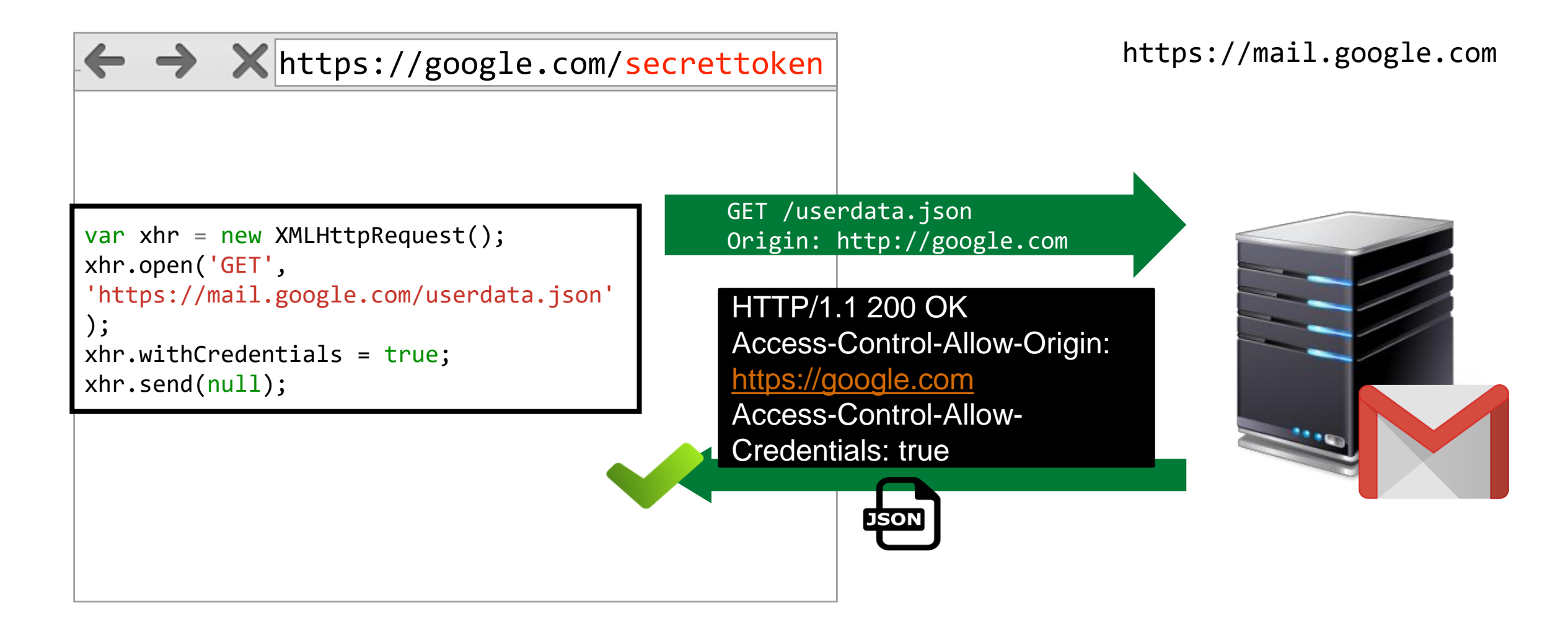

## CORS Response Headers (part 1)

- Access-Control-Allow-Origin: <origin>  $| *$ 
	- Controls whether origin can access
	- \* allows all, but cannot be used with credentialed requests
	- **Secure by default**
- Access-Control-Allow-Credentials
	- Controls whether response can also be read if credentials (mostly cookies) were requested
- Access-Control-Expose-Headers
	- Specifies which headers may be accessed by JavaScript
	- By default, 6 simple response headers are always allowed
		- Cache-Control, Content-Language, Content-Type
		- Expires, Last-Modified, Pragma

### CORS Complex requests

- CORS serves both functionality and security goals
	- Allow cross-domain sharing of data
	- Must not make requests less secure
- Idea: simple requests can be executed via JavaScript in any case
	- POST/GET requests by automatically filling a form
	- Everything that goes beyond capability of JS + forms must be protected
- Complex requests require **preflight** request
	- e.g., PUT/DELETE/CONNECT, custom headers, …
	- preflight: OPTIONS request with requested parameters

## CORS Preflight requests

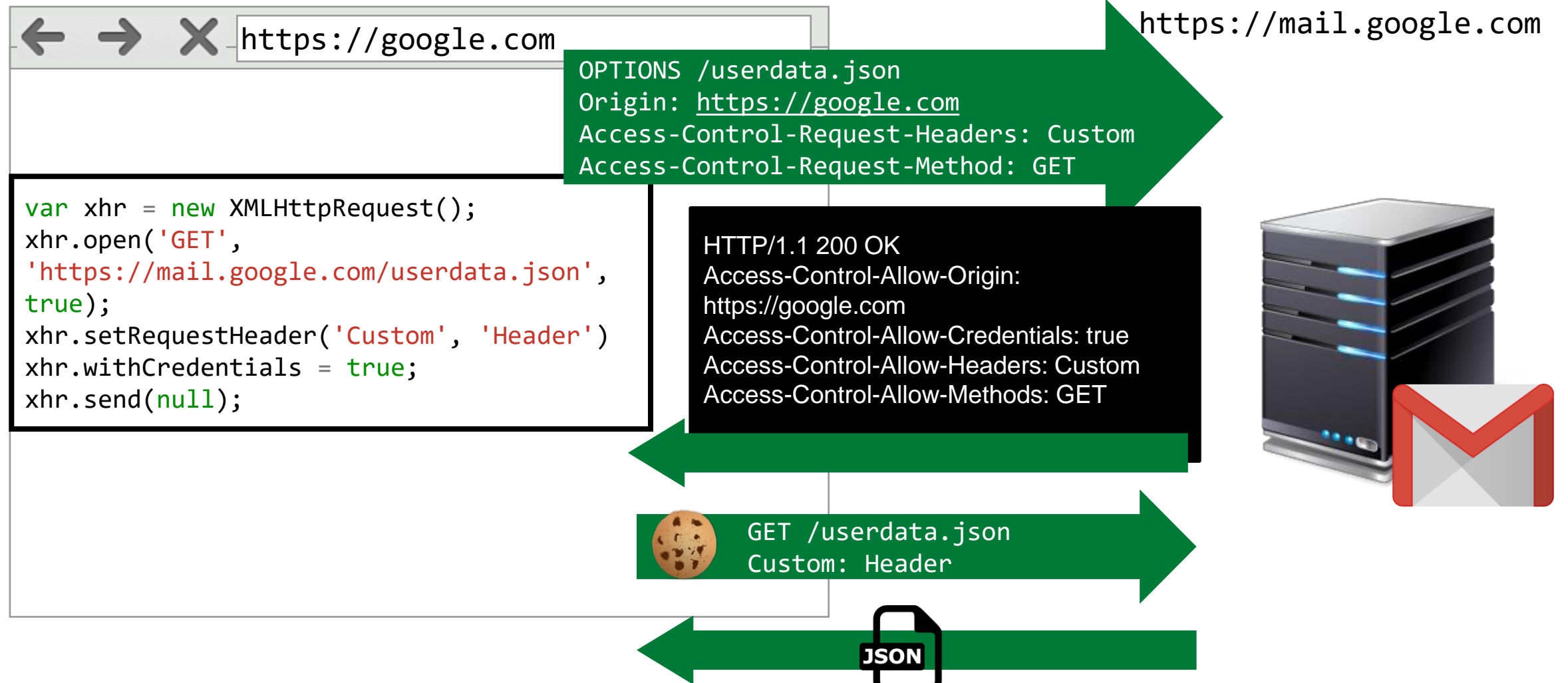

## CORS Request Headers

- Access-Control-Request-Method
	- Specify which HTTP method is supposed to be used by following crossorigin request
- Access-Control-Request-Headers
	- List all headers that client wants to use for subsequent request
- Origin
	- Contains origin of the resource wanting to make a cross-origin request
	- (privacy-friendly: no full URL)

## CORS Response Headers (part 2)

- Access-Control-Max-Age
	- Control cache lifetime of **preflight** request
- Access-Control-Allow-Methods
	- Determines which HTTP methods are allowed by preflighted request
- Access-Control-Allow-Headers
	- Determines which HTTP headers may be sent by client in preflighted request

## CORS - How you can still mess up

#### function cors() {

// Allow from any origin

#### if (isset(\$\_SERVER['HTTP\_ORIGIN'])) {

// Decide if the origin in \$\_SERVER['HTTP\_ORIGIN'] is one

// you want to allow, and if so:

```
header("Access-Control-Allow-
Origin: {$_SERVER['HTTP_ORIGIN']}");
```

```
header('Access-Control-Allow-
Credentials: true');
```

```
header('Access-Control-Max-Age: 
86400'); // cache for 1 day
    }
```

```
// ....
```
}

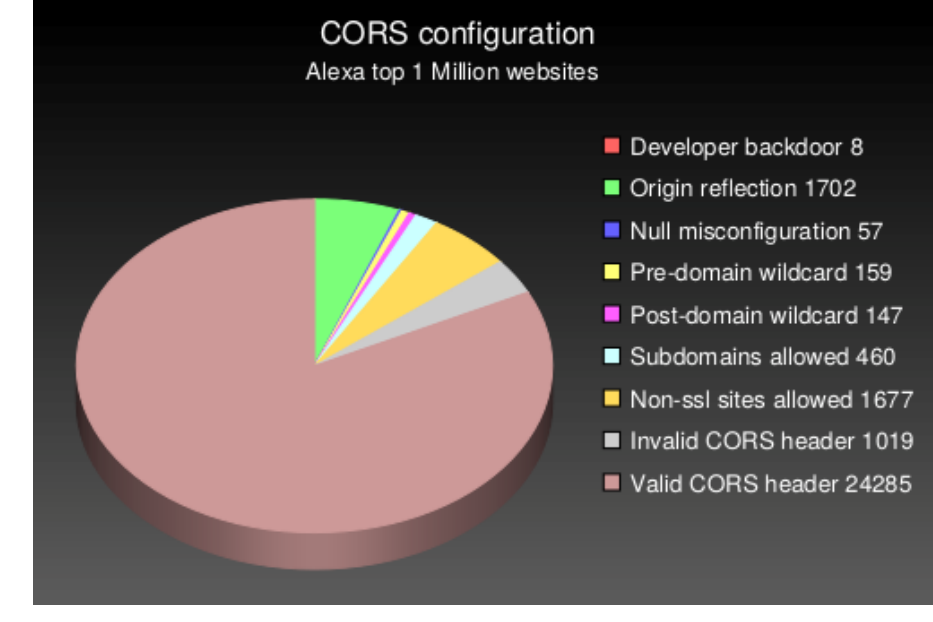

http://web-in-security.blogspot.de/2017/07/cors-misconfigurations-on-large-scale.html

## CORS Misconfiguration - null Origin

```
header("Access-Control-Allow-Credentials: true");
if (is_allowed($_SERVER['HTTP_ORIGIN'])) {
 header("Access-Control-Allow-Origin: {$_SERVER['HTTP_ORIGIN']}");
} else {
 header("Access-Control-Allow-Origin: null");
}
```
- Attacker can force null origin to be sent
	- data URLs have their origin set to null

```
<iframe src='data:text/html,
<html><body><script>
xhr = new XMLHttpRequest();
xhr.open("GET", "https://null-origin-cors.com/file", false); 
xhr.send(); 
alert(xhr.responseText);
</script></body></html>'></iframe>
```
## Domain Relaxation vs. CORS

- Domain relaxation affects two documents
	- JavaScript API
	- two HTML pages use document.domain to set a **common parent domain**
	- these documents can read any data and call any API in other document
- CORS allows fine-grained access control to any origin
	- HTTP header
	- no need to share parent domain
	- if domain a.com sets CORS to Access-Control-Allow-Origin: b.com, b.com can read the content from a.com
		- does not allow b.com to call any JavaScript in a.com
	- Requesting page sends along its **origin** in HTTP header

# PostMessages

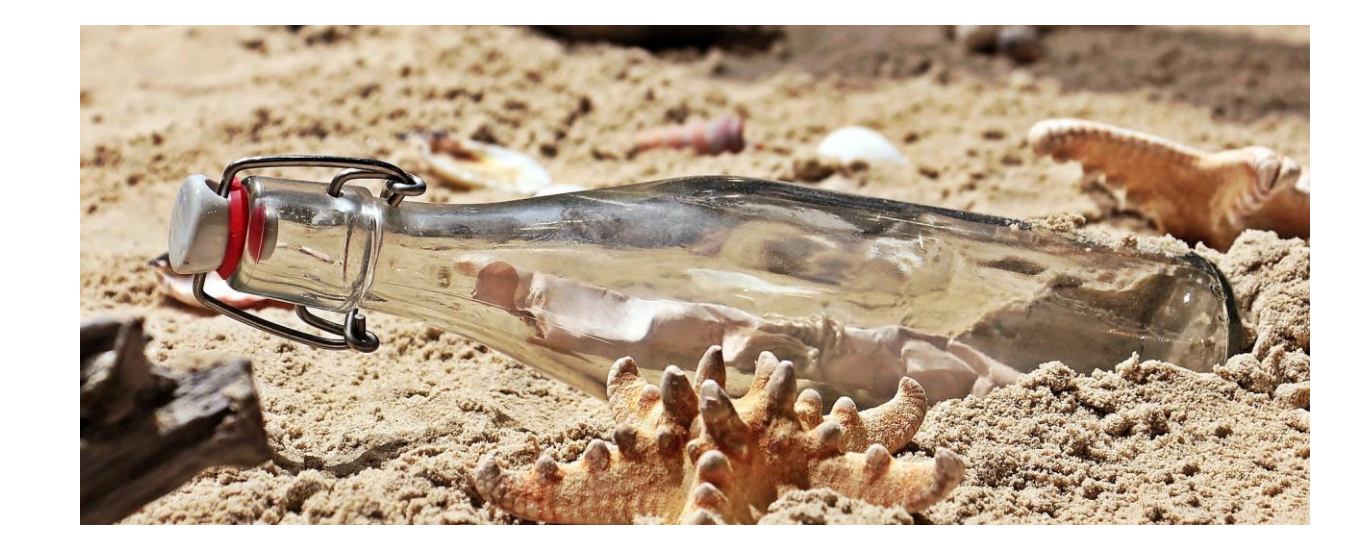

## Cross-Domain Communication: Web Messaging

- Goal: enable safe message exchange between two sites
	- preserving authenticity and confidentiality of a message
- Result: HTML5 Web Messaging
	- initially only postMessage, now also supports message channels
- Messages can be sent via window.postMessage
- .. and received with an event handler

## postMessage Concept

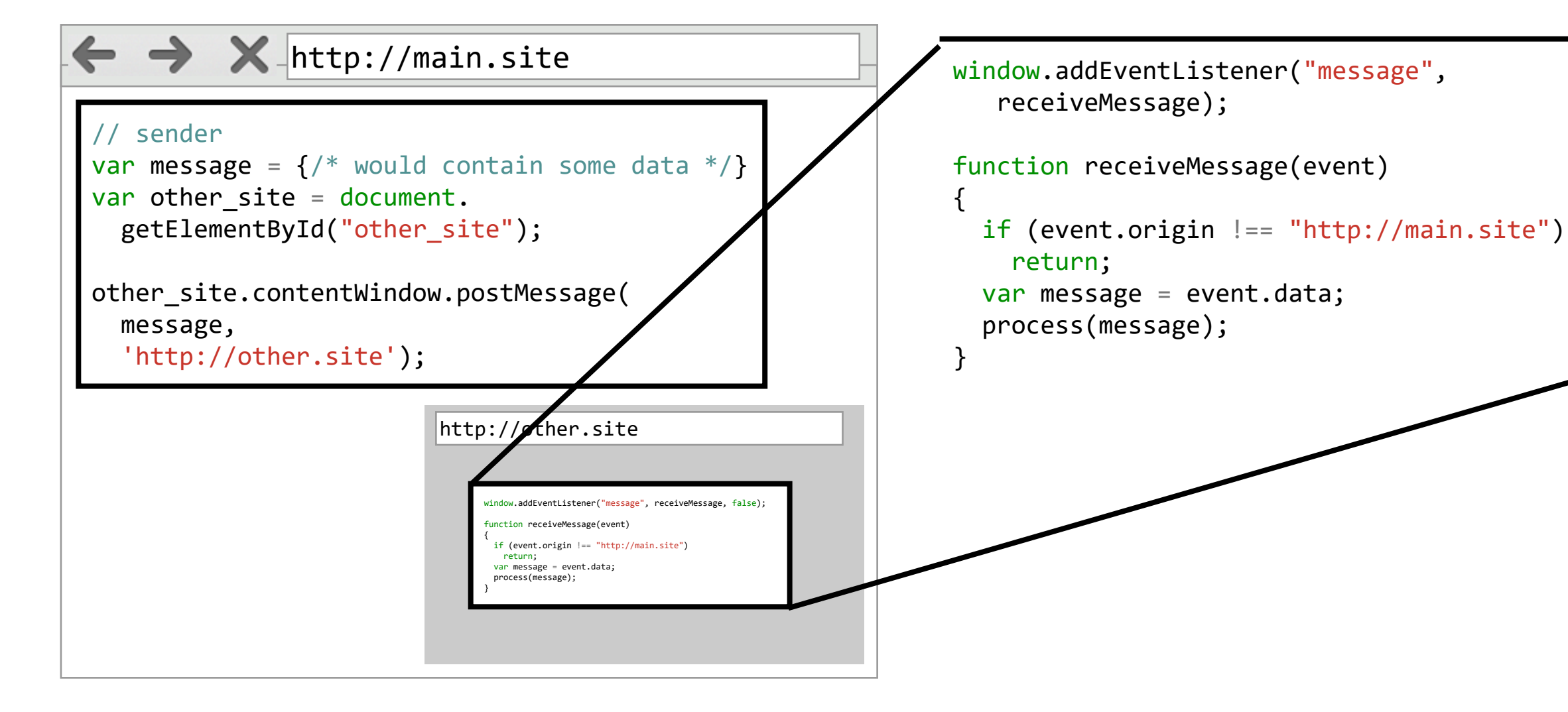

#### postMessage security

- Origin of message can be checked
	- can ensure authenticity of message
	- message.origin provides origin
- Target can be specifically set
	- if target is not matched, message is not delivered
	- allows for wildcards

```
window.addEventListener("message", 
receiveMessage);
function receiveMessage(event)
{
 var message data = event.data;
  // we expect this to be JSON
  if (event.origin == 'http://expected.site') {
    var data = eval(message data);}
}
```

```
window.addEventListener("message",
receiveMessage);
function receiveMessage(event)
{
  var message data = event.data;
  if (message data == 'get userdata') {
    event.source.postMessage('....', 
'http//target.site');
  }
}
```
#### postMessage insecurity

- Origin of message can be checked
	- can ensure authenticity of message
	- message.origin provides origin

```
window.addEventListener("message", 
receiveMessage);
function receiveMessage(event)
{
  var message data = event.data;
  // we expect this to be JSON
   var data = eval(message_data);
}
```
- Target can be specifically set
	- if target is not matched, message is not delivered
	- allows for wildcards

}

```
window.addEventListener("message", 
receiveMessage);
function receiveMessage(event)
{
  var message data = event.data;
  if (message data == 'get userdata') {
    event.source.postMessage('....', 
'*');
  }
```
#### postMessage in the Wild MDSS 2013]

- Son and Shmatikov investigated insecure use of postMessage
- Checked Alexa Top 10,000 domains for origin checks
	- missing completely
	- improper checks
		- if(a.origin && a.origin.match(/\.kissmetrics\.com/))
		- if(/id.rambler.ru\$/i.test(a.origin))
		- a.origin.indexOf("widgets.ign.com") !== -1
- Found 84 popular sites to be vulnerable
	- Cross-Site Scripting
	- Persistent changes to Web Storage

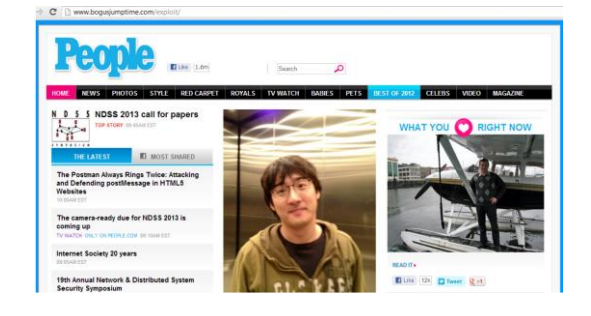

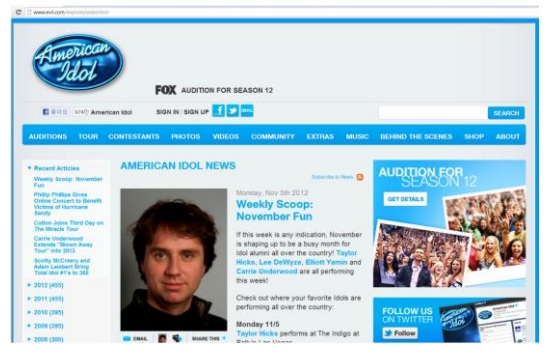

#### postMessage in the Wild [USENIX 2017]

- Recent study from CISPA about how the Web evolved
	- Analysis of the top 500 sites over 20 years

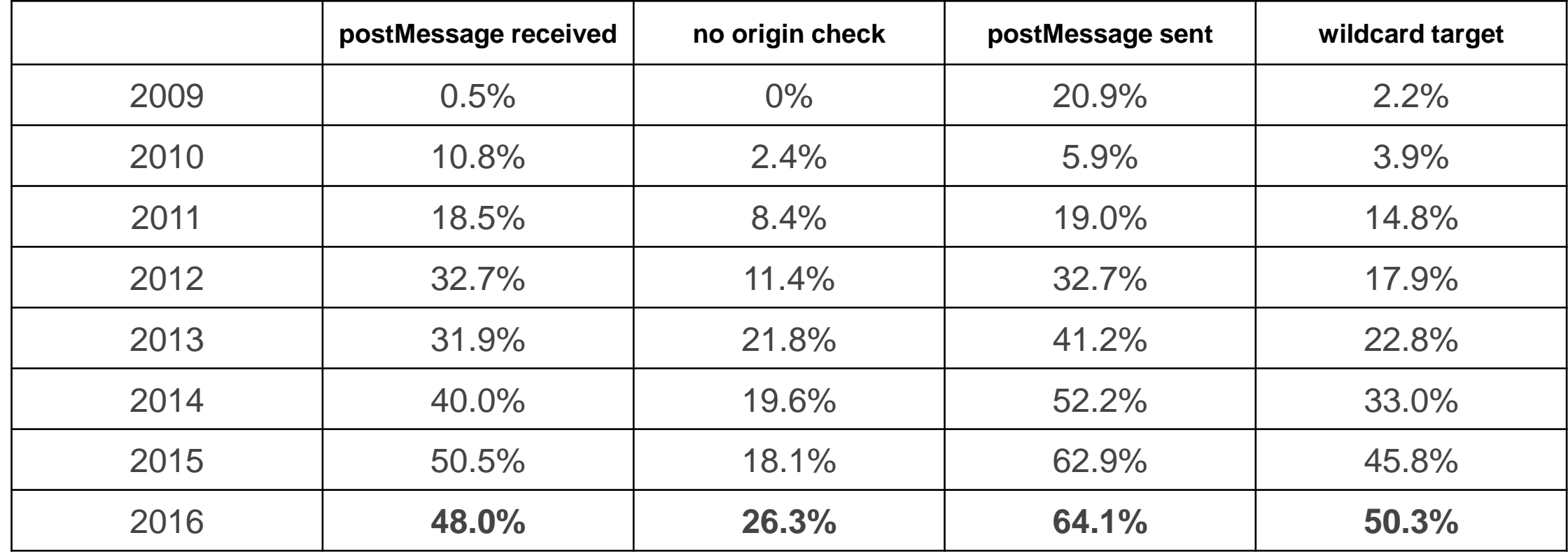

# Summary - Cross-Origin Communication

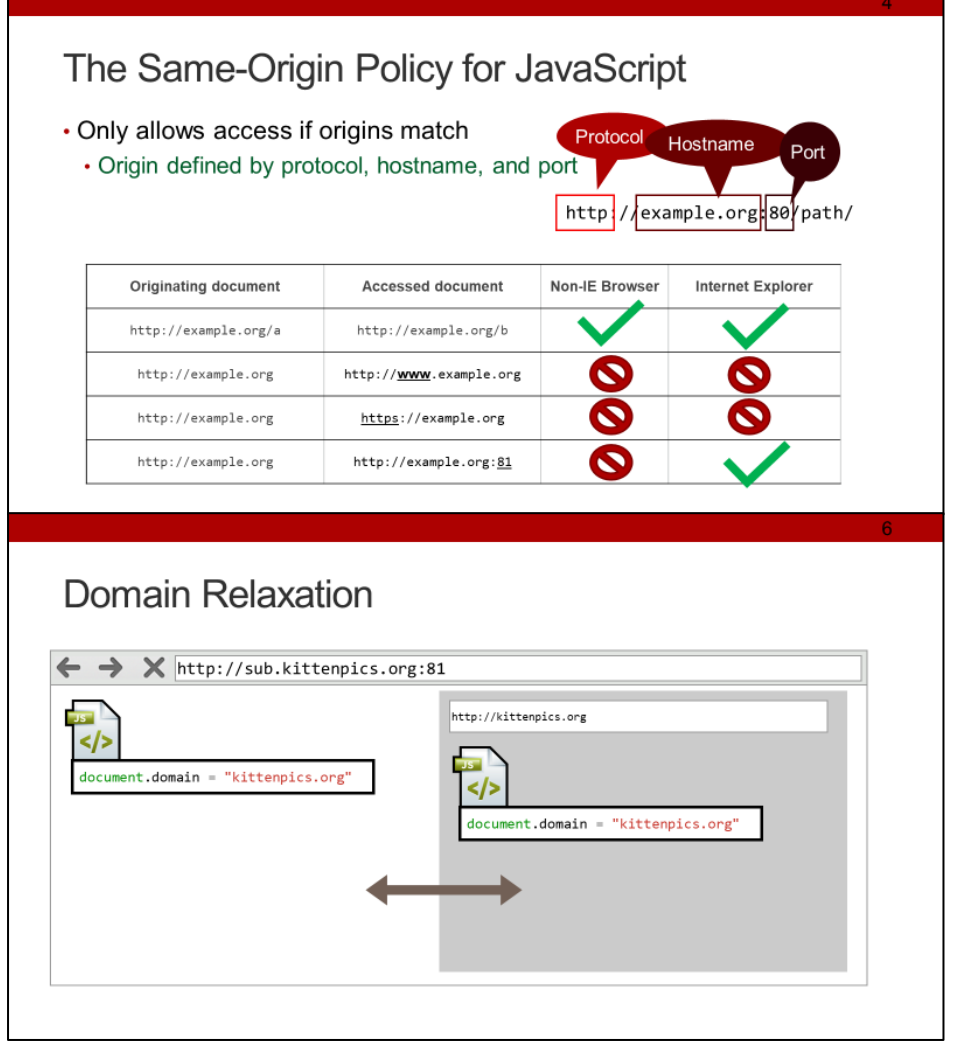

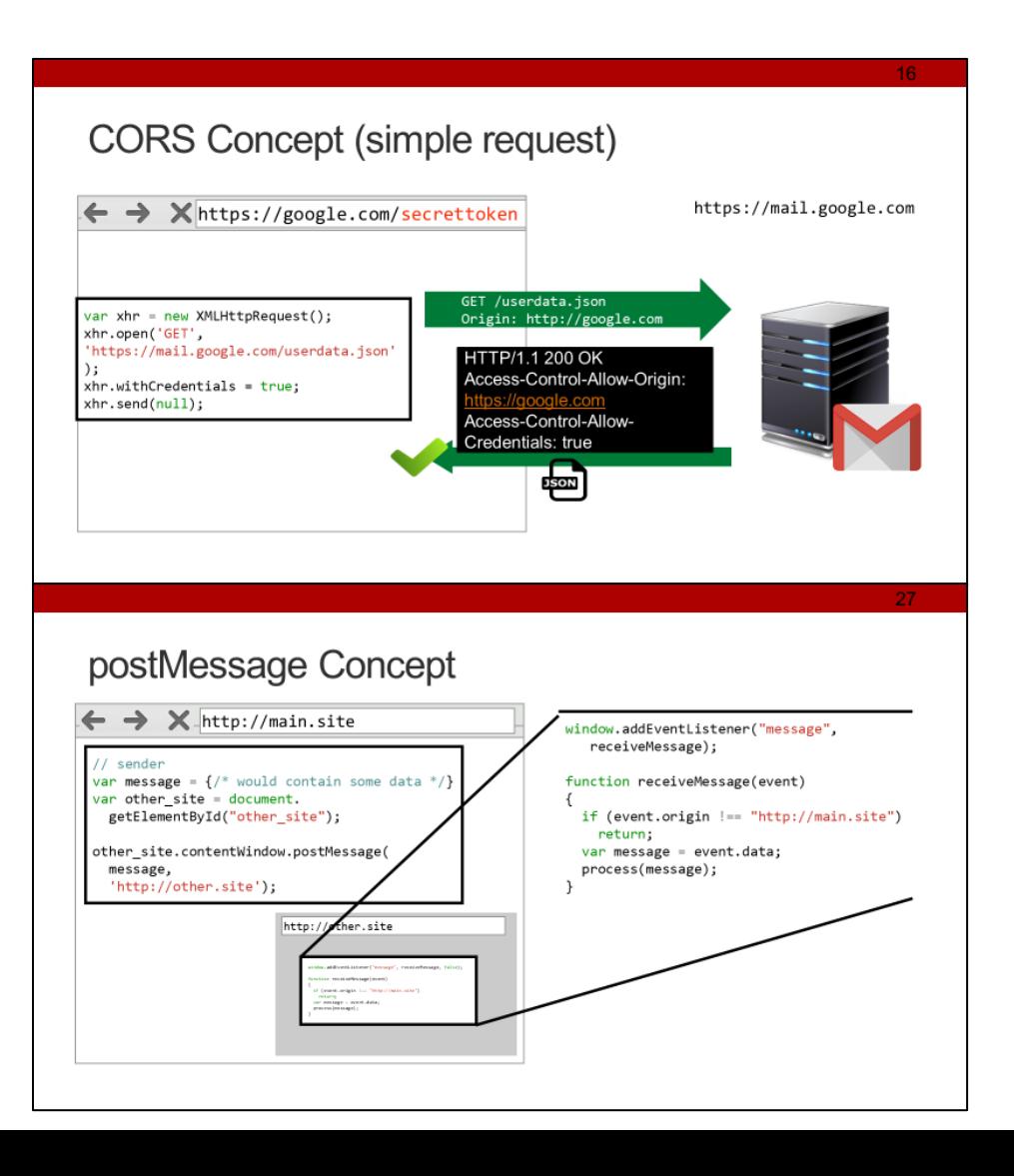

## **Credits**

- Original slide deck by Ben Stock
- Modified by Nick Nikiforakis